# **StadiumCompagny**

Emetteur(s) : SAVIARD Matthieu **Direction XX**

Destinataire(s) : CFA INSTA

Date : 2023-2024

Objet : PPE de seconde année

# **1. Contexte**

#### **a. Présentation de StadiumCompagny**

StadiumCompagny est l'entreprise gérante d'un stade.

Ce stade a des particularités, car lors de sa construction, il a été construit avec l'objectif d'avoir une communication de pointe. Elle dispose également de bureaux commerciaux et de services de sécurités. Au cour des années, le stade a subit également des transformations, des projets, qui n'ont cependant pas pris compte des objectifs commerciaux généraux, qui étaient de rester un Stade moderne, et avec une connectivité haut de gamme. C'est pourquoi StadiumCompagny a décidé de réaliser un projet de taille, celui de moderniser le stade pour lui faire permettre de réaliser de nouveaux évènements, et améliorer l'expérience clients.

Pour réaliser ce projet, StadiumCompagny a décidé de faire appel à une entreprise de consultants réseaux, pour qu'ils puissent les aider à accomplir et imaginer les meilleures solutions pour mettre en œuvre ce projet, car en effet, StadiumCompagny ne dispose pas du savoir faire actuel pour réaliser cette mission.

Ainsi, les experts ont convenu que le projet sera réalisé en trois phases :

 - 1 ère phase : Planifier le projet, préparer la conception réseau de haut niveau

- 2 ème phase : Développer la conception réseau détaillée
- 3 ème phase : Mettre en œuvre la conception

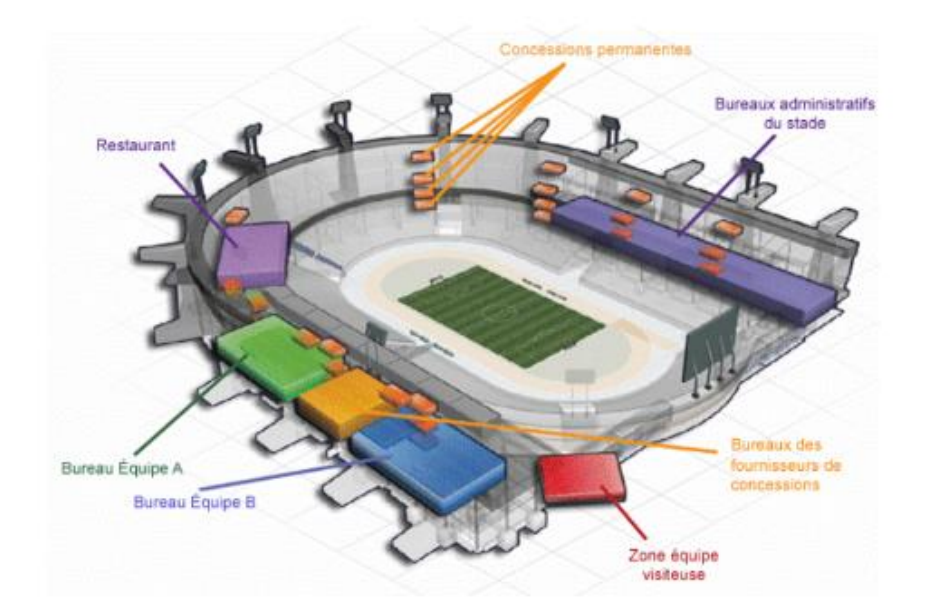

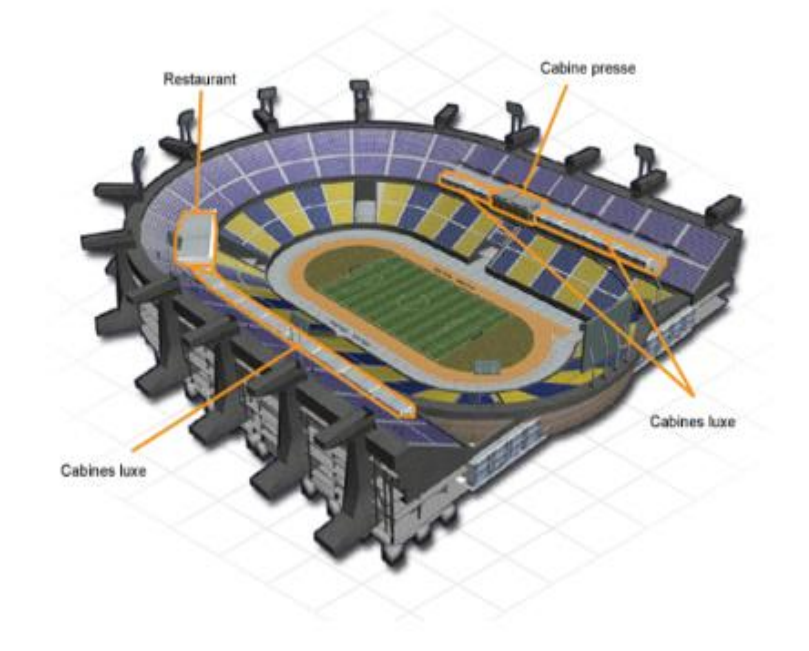

Nous avons donc :

- Un restaurant
- Un bureau Equipe A
- Un bureau Equipe B
- Une zone équipe visiteuse
- Des bureaux fournisseurs de concessions
- Des bureaux administratifs du stade
- Des concessions permanentes
- Des cabines de luxes
- Une cabine presse
- Un restaurant

#### **b. Information sur la DSI**

#### **Ressources humaines :**

La DSI est composée d'une pluralité d'acteurs, avec une équipe DSI qui est nombreuse. A l'heure actuelle la DSI est composée de

- 35 dirigeants et responsables
- 135 employés
- 80 intérimaires en fonction des évènements

Les intérimaires sont embauchés lors de grands évènements, par exemple un match entre deux équipes, qui viennent renforcer la main d'œuvre

Les employés travaillent dans les bureaux de la direction du stade

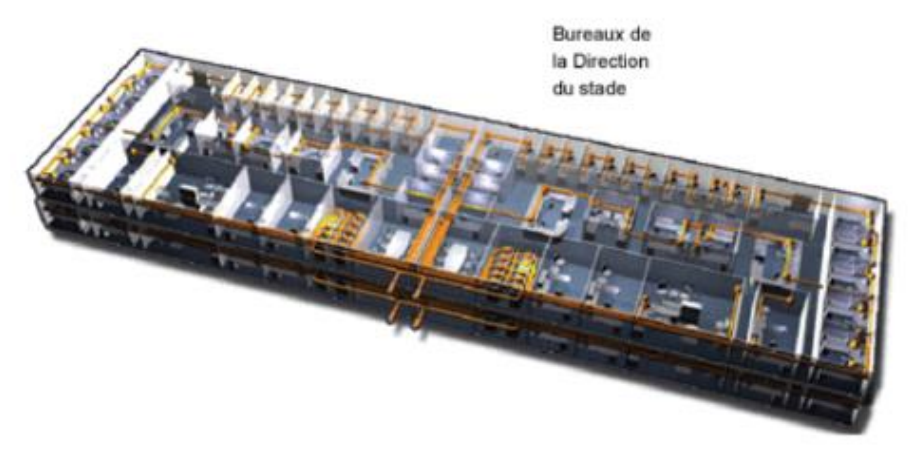

Equipements :

Avec une large équipe de sécurité qui s'occupe du bon déroulement des évènements, StadiumCompagny a dû s'équiper de matériel de communication et de sécurité :

- 50 téléphones répartis sur le stade
- Dont 12 téléphones analogiques, qui prennent en charge la télécopie et un accès direct aux pompiers et à la police.
- 30 caméras de sécurité qui sont sur un réseau spécifique

## **c. Présentation du prestataire informatique**

La société prestataire qui s'occupera du projet est Neurones, qui est un groupe de conseil et de services informatique ( SSII ). Elle a été créée en 1985, et le chiffre d'affaire en 2013 a été de 34 millions d'euros et compte plus de 50 collaborateurs.

Elle est un des acteurs majeurs de l'intégration de réseaux locaux. Elle offre des formations, du service d'assistance et de l'infogérance. En 1999, elle développe une activité de sécurité et de développement applicatif.

Elle est également spécialisée dans la conception de réseaux et de conseil de haut niveau, ce qui est donc pertinent dans le cadre de l'évolution de StadiumCompagny. Elle est partenaire avec Cisco ( Cisco Premier Partner ). Etant partenaire, elle emploie 20 ingénieurs réseaux spécialisés cisco et certifiés avec une grande expérience.

Ainsi, elle saura répondre aux exigences de StadiumCompagny, et aider à a réalisation du projet.

# **2. Cahier des charges**

## **d. Schéma de l'état des lieux**

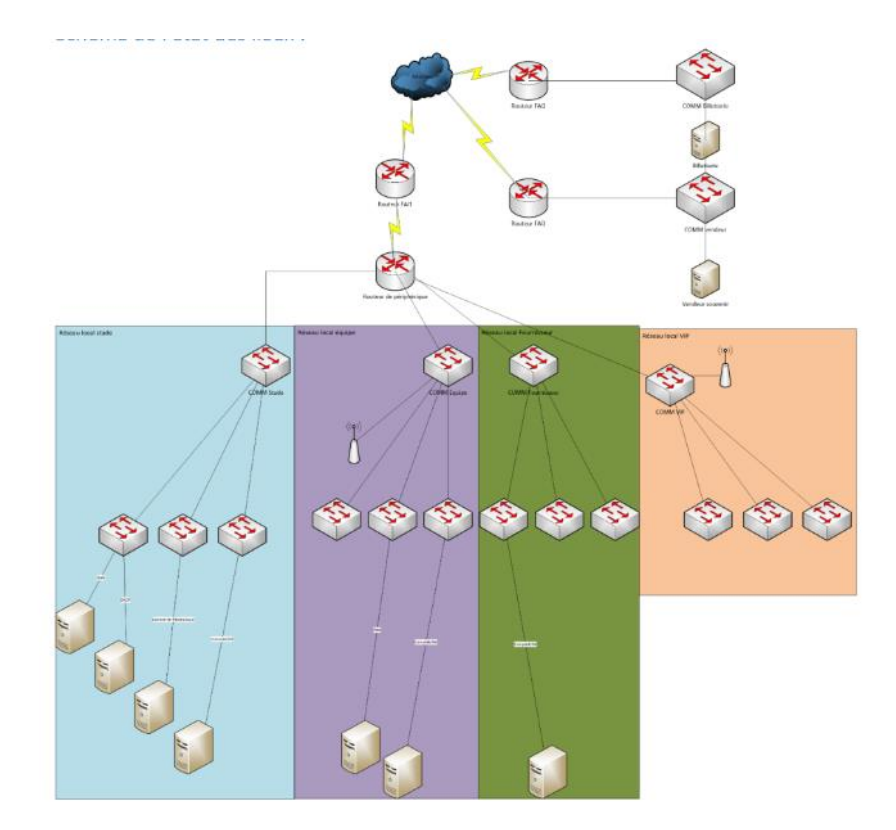

#### **e. Serveur et service**

StadiumCompagny dispose de plusieurs serveurs également déployés sur divers réseaux locaux :

Le réseau local d'équipe :

- Un serveur DHCP
- Un serveur Web
- Un serveur pour la comptabilité
- Un serveur pour le commerce électronique

Le réseau local lui dispose de :

- Un serveur de comptabilité
- Un serveur de paie

Sur le réseau local VIP, il n'y a aucun serveur. Les réseaux de billetterie et la boutique sont équipés chacun d'un serveur.

#### **f. Analyse des besoins**

Nous allons donc intégrer la division du stade StadiumCompagny, et notre mission sera celle de gérer la maintenance et des systèmes et réseaux informatiques

Pour cela, nous allons décomposer le stade en 3 sites :

- Site 1 : le Stade ( hébergement informatique, le siège social et le centre administratif )
- Site 2 : La billetterie
- Site 3 : Le magasin

## **g. Mission**

On va donc intégrer la DSI, et participer à la réalisation du projet. On va particulièrement intégrer le service sur le site du stade ( site 1 ) dans le centre administratif. En effet, c'est le lieu ou se prennent toutes les décisions, avec l'adoption et la ou les projets sont pensés.

On y trouve 7 grands services dans ce centre administratif :

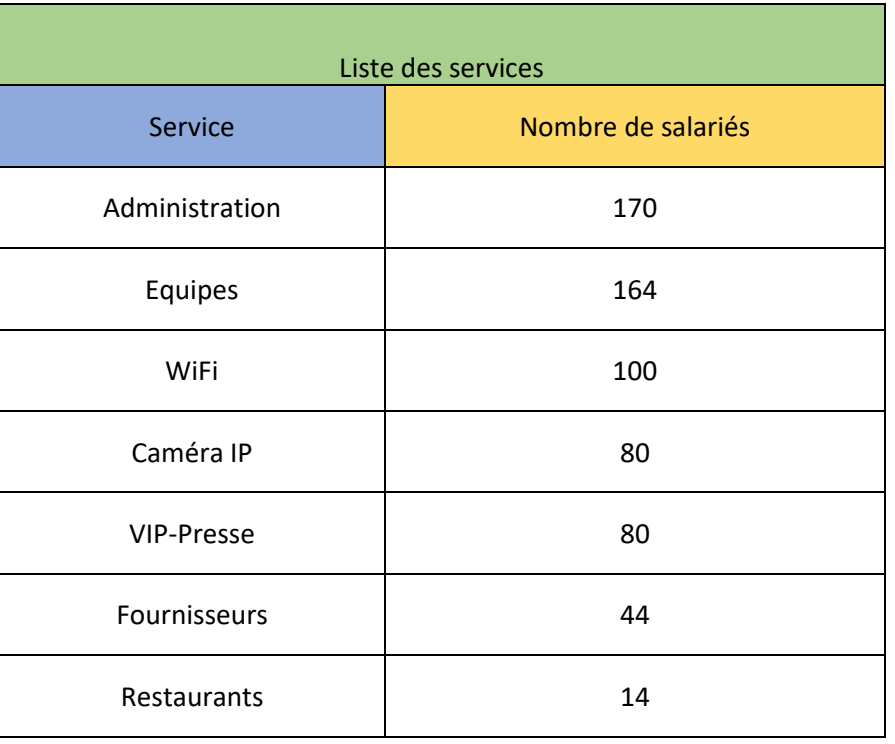

De plus le réseau informatique, devra répondre à des exigences de sécurité :

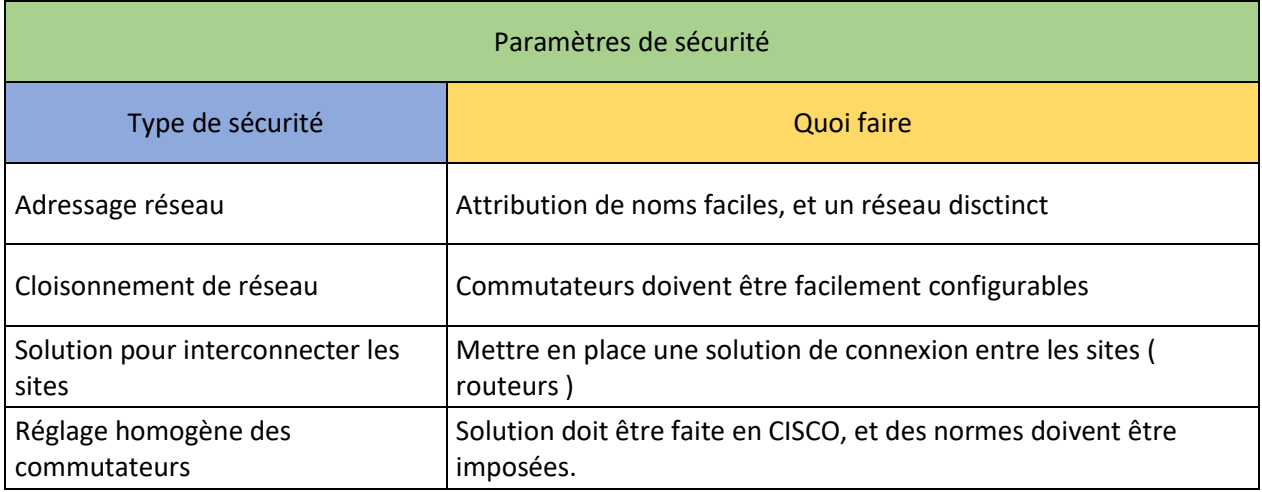

# **3. Solutions**

Pour répondre aux défis de StadiumCompagny, nous allons mettre en place des solutions, que nous allons détailler et expliquer comment elles peuvent répondre au besoin de StadiumCompagny

## **h. VTP**

Pour réduire la gestion des commutateurs (tâche du cloisonnement de réseau ), nous pouvons utiliser le protocole VTP ( jonction VLAN ). Le protocole VTP permet, lorsqu'il est considéré sur un serveur VTP, lorsque nous configurons un nouveau VLN dessus, va distribuer la VLAN sur tous les commutateurs du domaine. Ainsi, se sera beaucoup plus facile de déployer et configurer le réseau. Cela répond également à la question de l'homogénéité de l'équipement

Réponds aux missions suivantes :

- Cloisonnement de réseau
- Réglage homogène des commutateurs

## **i. GVRP**

Le protocole GVRP permet de diffuser des informations sur les VLAN déclarées sur les ports d'un switch. Il est intégré dans la norme 802.1P. En plus de ca, il peut également de configurer dynamiquement les VLAN sur les switchs de StadiumCompagny, et de mettre à jour leur tableau d'association de VLAN. Pour se faire, il faut installer un agent GVRP sur tous les switchs.

Cependant, il faut des éléments précurseurs pour mettre en place cette solution :

- L'agent VGRP qui gère les ports et stocke les informations
- La BPDU GIP. Elle fait la liaison entre les messages diffusés entre les ports internes au switch

Réponds aux missions suivantes :

- Cloisonnement de réseau
- Réglage homogène des commutateurs

## **j. VLAN**

Pour mettre en place notre projet, on va configurer et établir une norme sur les VLAN, pour mieux les administrer, et les gérer. Ainsi, nous allons en mettre en place et classer les VLAN en 3 niveaux :

- Le niveau 1 : les VLAN par port
- Le niveau 2 : Les VLAN au niveau des adresses MAC

- Le niveau 3 : Les VLAN par sous réseau

Nous allons détailler plus en détail chaque niveau de VLAN :

#### **Vlan de niveau 1 :**

Les VLAN de niveaux 1 vont définir le réseau virtuel en fonction des ports de raccordement

Exemple : VLAN 2 sur le port fa0/1

#### **Vlan de niveau 2 :**

Les VLAN de niveaux 2 vont définir le réseau virtuel en fonction des adresses MAC des stations. C'est beaucoup plus utile pour des soucis de localisation, et ainsi regrouper les VLAN selon leur localisation

#### **Vlan de niveau 3 :**

les VLAN de niveaux 3 seront décomposées en 2 classes :

- **Les VLAN par sous réseau** : qui auront leur sous réseau associée selon l'adresse IP source des datagrammes. Ainsi l'adressage est automatique, et dynamique et se modifie automatiquement.

> - **Le VLAN par protocole :** Permet de créer un réseau virtuel par type de protocole ( TC/IP, http/HTTPS…). Ainsi on regrouperait les machines fonctionnant de la même manière

Réponds aux missions suivantes :

- Adressage réseau

## **k. Le routage**

Pour notre projet, il existe tout d'abord deux types de routages :

- Le routage statique
- Le routage dynamique

Nous allons voir et comparer les deux protocoles de routage

#### **l. Le routage statique**

Le routage statique, est une configuration manuelle, ou l'administrateur devra configurer les routes définies par un port de sorties et une IP de destination que les paquets emprunteront pour aller sur le réseau définit. Ainsi, un routeur servira de passerelle, de pont pour connecter deux réseaux entre eux comme nous pouvons voir sur le schéma suivant :

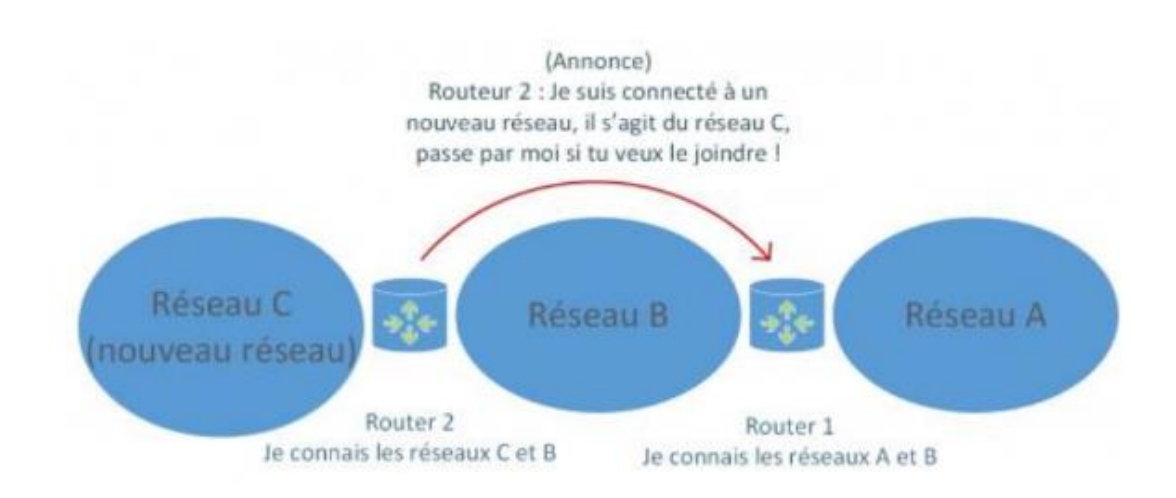

Sur ce schéma, dans un premier temps, le réseau C est intégré au routeur 2 en le connectant à son interface. Une annonce est ensuite diffusée pour informer les autres routeurs que le réseau C peut être atteint via le routeur 2. Ensuite, les routeurs maintiennent une communication périodique pour vérifier leur accessibilité mutuelle. Si l'un des routeurs devait tomber en panne et qu'il existe une alternative pour atteindre un réseau, les tables de routage des routeurs seront automatiquement ajustées grâce à des échanges d'informations entre les routeurs, permettant ainsi le calcul de la meilleure route disponible

Les inconvénients et avantages du routage statique :

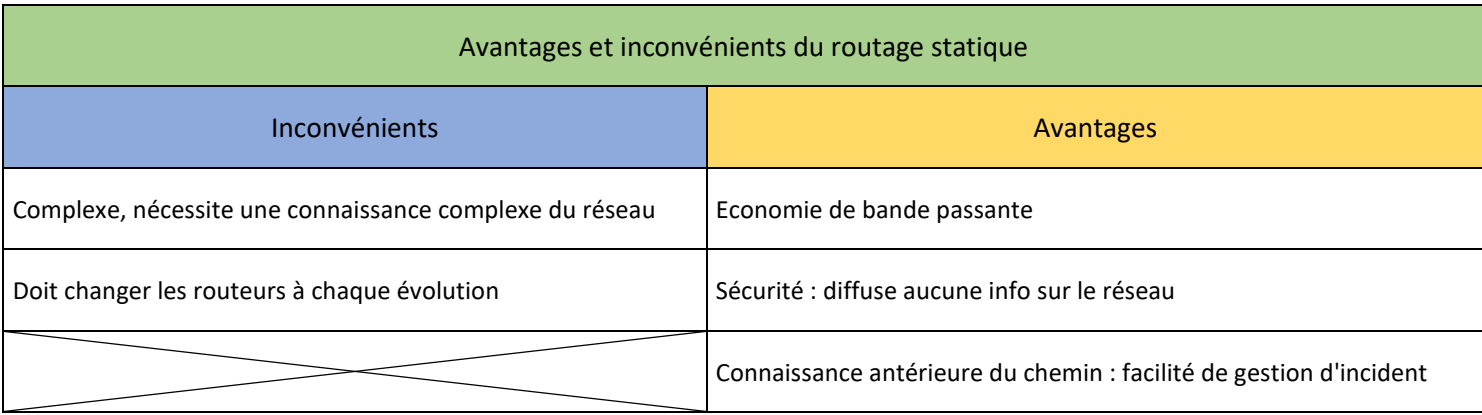

#### **m. Le routage dynamique**

Le routage dynamique lui est automatique, il se met à jour automatique. Ainsi, en définissant un protocole de routage le routeur va comprendre et échanger des informations de façon asynchrones ou évènementiellement et mettre au courant les autres routeurs de l'évolution du réseau. Ainsi, ce protocole va définir comment les routeurs communiquent, et les meilleures routes à emprunter.

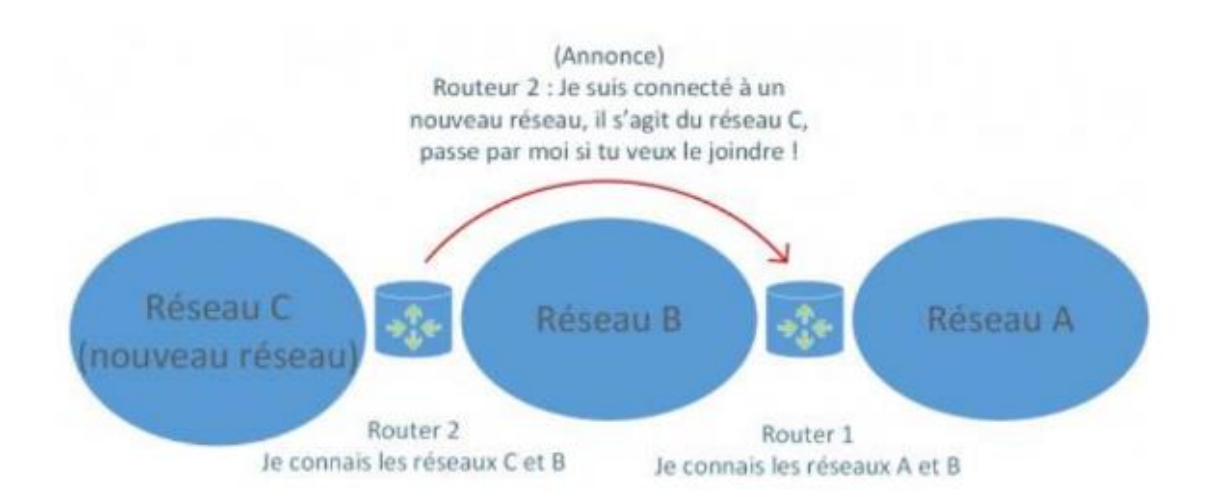

Le réseau C est connecté au routeur 2. Ensuite, une annonce va suivre pour que les autres routeurs soient au courant de cette nouvelles connexion. Pour s'assurer que cette connexion est toujours valable, les routeurs vont communiquement périodiquement et vérifier le trafic. Si un routeur tombe et qu'une autre route existante permet d'accéder au réseau, les tables vont se modifier dynamiquement.

Il y a 4 protocoles de routages dynamiques :

- **FIGRO**
- RIP ( version 1 et 2 )
- BGP
- OSP<sub>F</sub>

#### **Avantages du routage dynamique** :

Réduction de la maintenance grâce à l'automatisation des échanges et des décisions de routage.

Augmentation de la modularité et de la flexibilité, facilitant l'évolution du réseau grâce à des mises à jour automatiques.

Indépendance de la performance et de la mise en place par rapport à la taille du réseau.

#### **Inconvénients du routage dynamique :**

Complexité accrue lors de l'initialisation.

Utilisation de bande passante due aux échanges périodiques de messages entre les routeurs sur le réseau.

Risque de sécurité lié à la diffusion automatique de messages, permettant à un attaquant d'obtenir des informations sur la topologie du réseau en écoutant et en interceptant ces messages de routage, voire en créant des messages pour se faire passer pour un membre du réseau.

#### **n. Le choix des solutions proposées**

Parmi toutes les propositions proposées, nous allons retenir les plus pertinentes dans le cadre du projet de StadiumCompagny. Ainsi les experts ont convenu de garder les solutions suivantes

#### **VTP :**

Le protocole VTP a été majoritairement choisi car il répond aux exigences suivantes :

Réponds aux missions suivantes :

- Réglage homogène des commutateurs

Ainsi, il est cohérent et réponds au besoin d'homogénéité des équipements. De plus, il va de pair avec CISCO et les équipes expertes.

## **VLAN :**

Chez les VLANs nous avons retenu la solution suivante :

Les VLANs par port

En effet, elles permettent une protection importante, car pour attaquer ces VLAN, il faut le faire physiquement, ainsi elles répondent à un besoin important de

sécurité. De plus, elles permettent une facilité de configuration. Et elles permettent également la possibilité de les configurer de plusieurs manière ( trunking, mode access ect )

#### **Choix du routage :**

Le routage statique a été choisi, car le réseau de StadiumCompagny, étant plutôt moindre et étant déjà intégré et fonctionnel, et sachant qu'il permet l'obtention d'une bande passante supérieur et une sécurité importante, il a été choisi en tant que solution privilégiée

# **4. Projet**

## **o. Objectif et but du projet**

On sait que StadiumCompagny veut rajouter les fonctionnalités suivantes à son infrastructure :

- La vidéo
- Remplacer le PABX vocal existant
- Meilleur accès au réseau de caméras de sécurité
- Une connexion au deux futurs sites distants
- Une connexion aux nouveaux bureaux de l'équipe A
- Une modernisation des équipements, avec une amélioration de la bande passante, de la priorité de trafic
- Ajouter des fonctions de hautes technologies et améliorer la satisfactions suivante

#### **p. Planning**

#### Résumé en tableau :

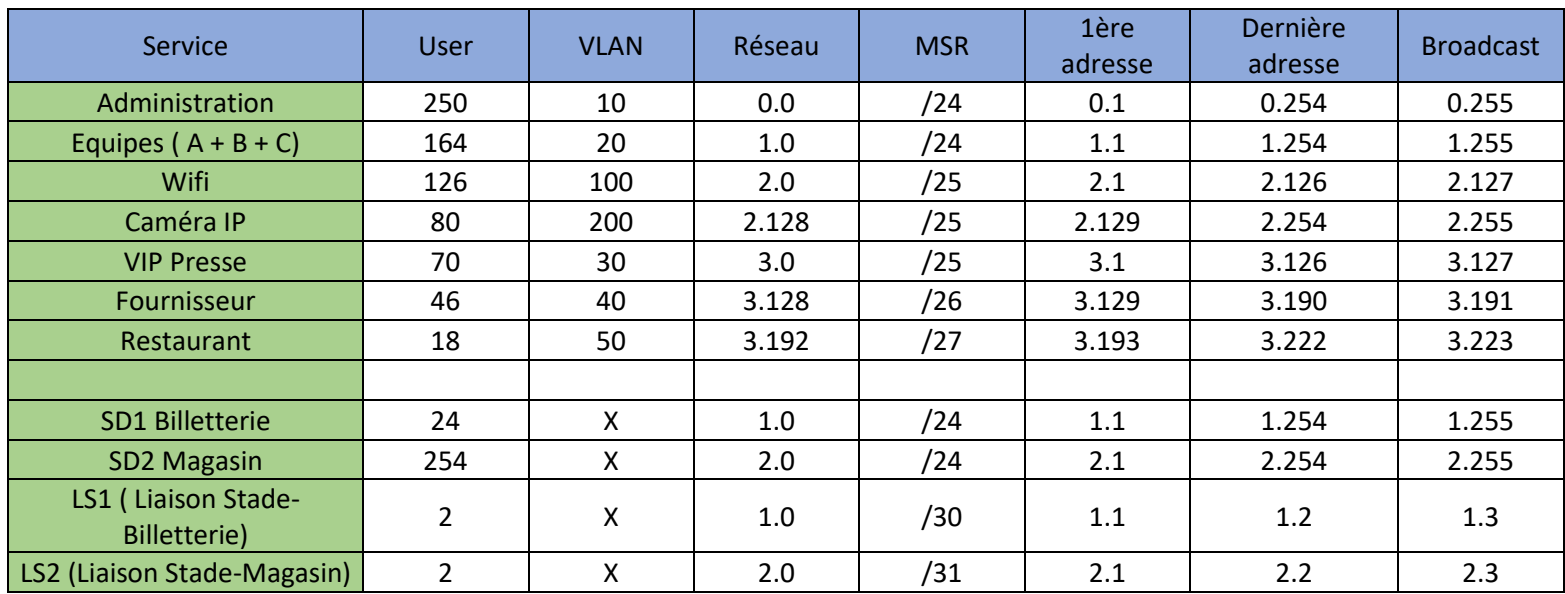

Ensuite, nous allons attribuer, chaque VLAN au port correspond, car comme vous avions dis précédemment, nous avons choisi la solution de VLAN par port

## **Attribution des ports aux VLAN :**

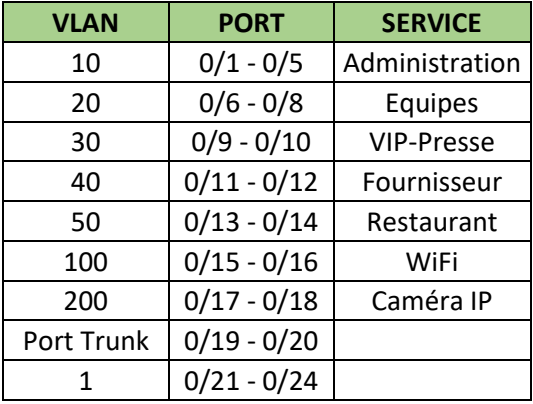

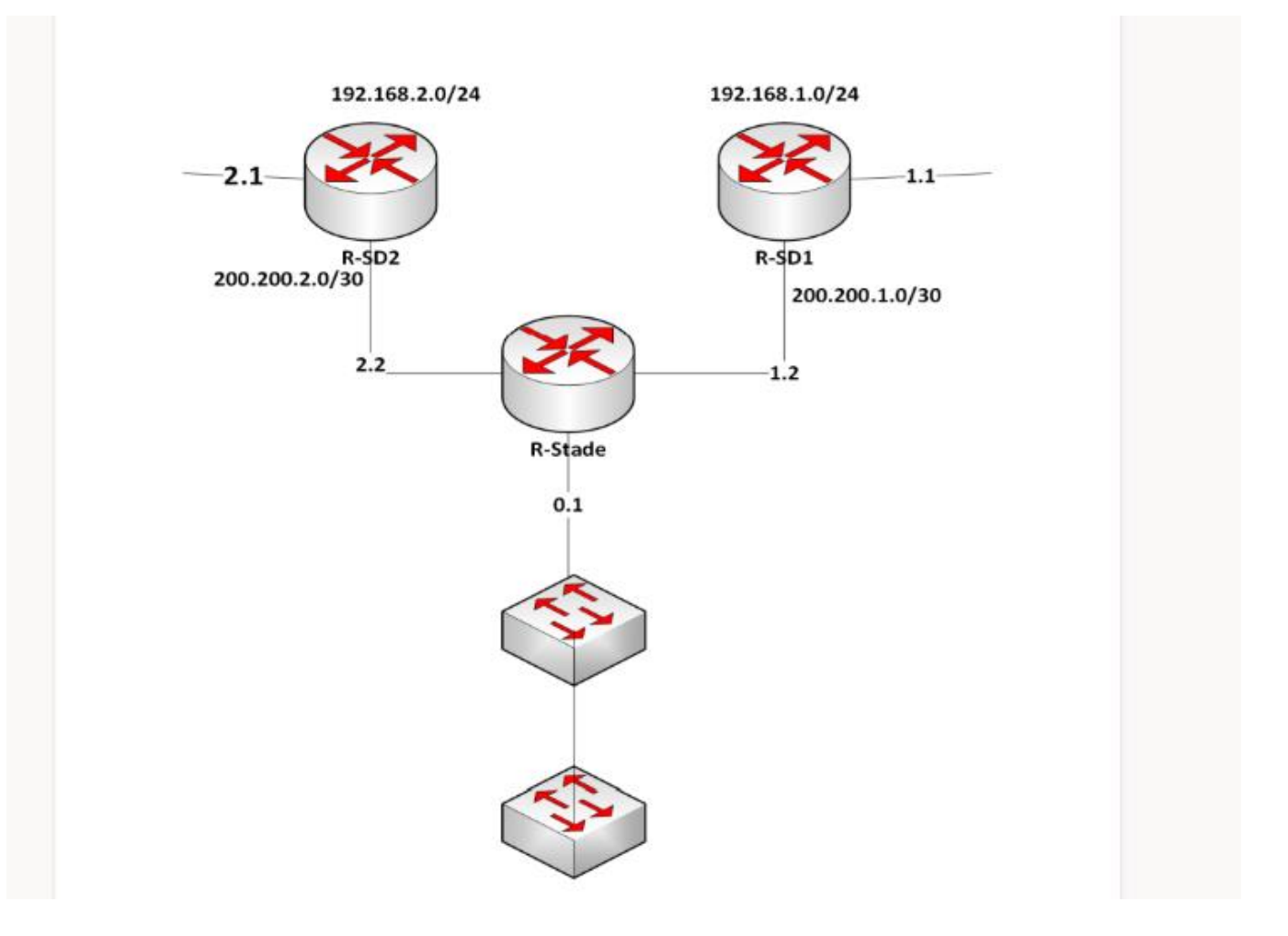

**q. Configuration du commutateur COMM1 (VLANs, VTP et attribution de ports aux différents VLANs**

#### **Activation du mode VTP :**

Tout d'abord, on va activer le mode VTP en tant que serveur sur notre switch :

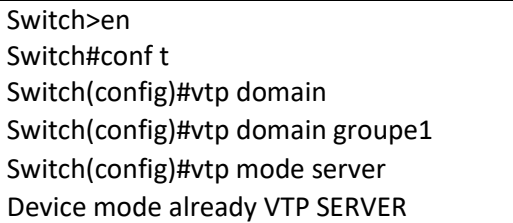

Une fois configuré, nous allons donc ensuite vérifier que le VTP est bien fonctionnel

**Vérification de l'activation du mode VTP :**

#### **Créations des différentes VLAN :**

Comme vu précédemment, nous allons créer 7 VLANs sur notre commutateurs. Chaque VLAN aura son nom attribué, pour son service, ainsi que des ports spécifiques

Création de la VLAN 10 :

Switch>enable Switch#conf terminal Switch(config)#vlan 10 Switch(config-vlan)#name Administration Switch(config-vlan)#exit

Création de la VLAN 20 :

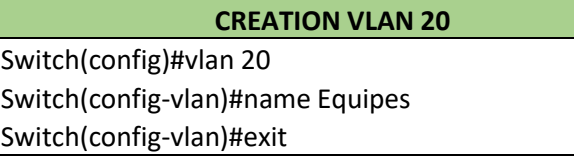

Création de la VLAN 30

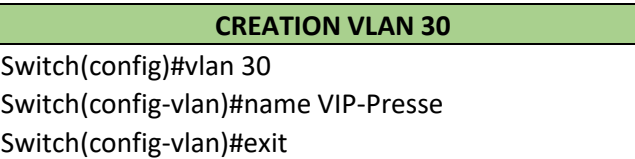

Création de la VLAN 40 :

#### **CREATION VLAN 40**

Switch(config)#vlan 40 Switch(config-vlan)#name Fournisseur Switch(config-vlan)#exit

Création de la VLAN 50 :

#### **CREATION VLAN 40**

Switch(config)#vlan 50 Switch(config-vlan)#name Restaurant Switch(config-vlan)#exit

Création de la VLAN 100 :

#### **CREATION VLAN 100**

Switch(config)#vlan 100 Switch(config-vlan)#name WIFI Switch(config-vlan)#exit

Création de la VLAN 200 :

#### **CREATION VLAN 100**

witch(config)#vlan 200 Switch(config-vlan)#name CameraVIP Switch(config-vlan)#exit